# Named Data Networking of Things: **NDN-RIOT Progress Update**

March 30, 2017 ICNRG Meeting, Chicago, IL, US

Wentao Shang, Alex Afanasyev (presenter), Lixia Zhang, and **NAMED DATA** others (UCLA)

## NDN-RIOT Overall Goals

- **2**
- $\square$  Enable flexible experimentation with NDN IoT apps on RIOT-OS
	- **□ Capture the "edge" of edge-in effort**
- □ Support for NDN packet format for limited MTU links
- □ Support of data-centric security, including ECDSA and HMAC signatures, AES encryption
- $\square$  Support replaceable forwarding strategies
- □ Support of transmission (+fragmentation) over IEEE 802.15.4 and Ethernet
- $\square$  Become the networking stack in RIOT-OS  $\odot$

https://github.com/named-data-iot/ndn-riot

#### Recent progress

- **3**
- $\Box$  Added basic forwarding strategy framework
	- ¤ Define callback functions (hooks) at three critical points in the forwarding pipeline
		- **n** After Interest is received
		- Before Interest is satisfied by Data
		- **n** Before Interest expires in PIT
	- Callback functions have full access to forwarder's internal data structures  $\blacksquare$  FIB, PIT, CS, ...
	- **□** Applications can set forwarding strategy choice through API

#### Recent progress

#### □ AES-CCM signature type

**□ AES-CCM** is an authenticated encryption scheme:

- **n** (additional data, plaintext, nonce, key)  $\rightarrow$  (additional data, ciphertext, auth\_tag)
- Authentication tag covers both "additional data" and plaintext
- **□** Define a new content type for CCM-encrypted Data packet

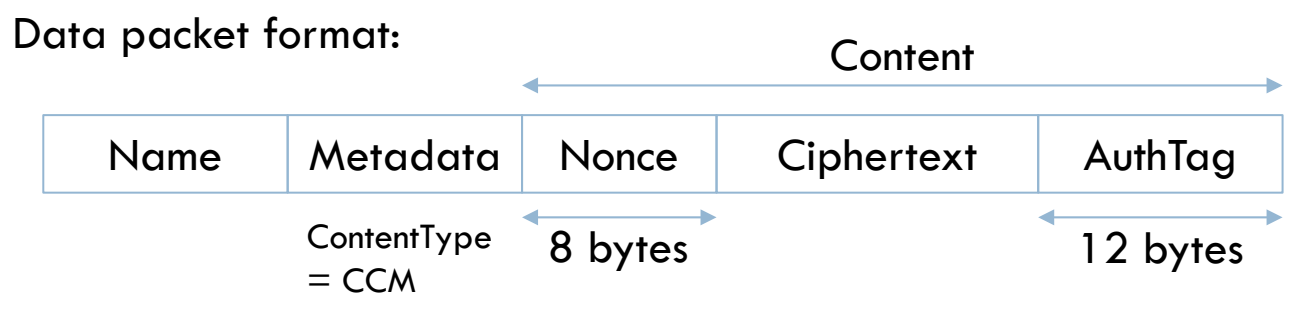

- Additional data  $=$  {Name, Metadata, Nonce}
- n CCM algorithm takes "additional data" in continuous block and outputs {ciphertext, auth\_tag} in continuous block

#### NDN-RIOT and RIOT Integration

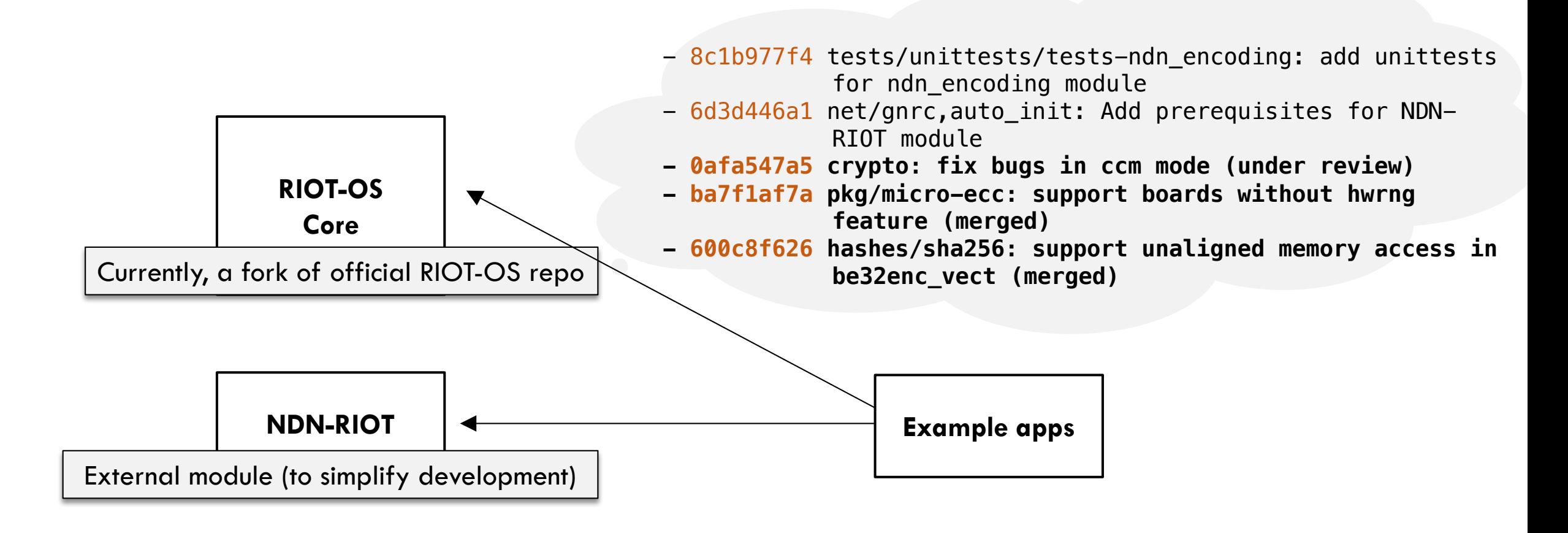

### Getting Started

#### $\Box$  First, set up dev environment

¤ https://github.com/RIOT-OS/RIOT/wiki/Family:-native#dependencies

#### Then type the following commands:

mkdir my\_riot\_dir cd my\_riot\_dir git clone https://github.com/named-data-iot/RIOT git clone https://github.com/named-data-iot/ndn-riot git clone https://github.com/named-data-iot/ndn-riot-examples cd ndn-riot-examples/ndn-ping make

Follow https://github.com/RIOT-OS/RIOT/wiki/Virtual-riot-network to set up virtual network with 2 tap devices, then launch a RIOT instance on each tap device

### Running Basic Examples (In Emulation Mode)

**7**

On tap0 device:

ndnping server /prefix repo1

This will set tap0 device to listen on /prefix and generate data under /prefix/repo1

On tap1 device:

ndnping client /prefix 20

This will set tap1 device to ping /prefix for 20 times

### Running Basic Examples (For Real)

- $\Box$  Flash devices
	- One with ping client
	- $\Box$  One with ping server
- $\square$  Ping should be running after that